# NASA Technical Memorandum

NASA TM-86579

ON THE ANALYTICAL DETERMINATION OF RELAXATION MODULUS OF VISCOELASTIC MATERIALS BY PRONY'S INTERPOLATION METHOD

By Pedro I. Rodriguez

Structures and Propulsion Laboratory Science and Engineering Directorate

December 1986

(NASA-TM-86579) ON THE ANALYTICAL DETERMINATION OF RELAXATION MCDULUS OF VISCOELASTIC MATERIALS BY PRONY'S INTERPOLATION METHOD (NASA) 31 p CSCL 12A

N87-17455

Unclas G3/64 43855

National Aeronautics and

Space Administration

George C. Marshall Space Flight Center

# ACKNOWLEDGMENTS

|               | The     | author   | would   | like | to | express | his | appreciation | on to | Mrs | . Carolin | e Wi | mer for | r      |
|---------------|---------|----------|---------|------|----|---------|-----|--------------|-------|-----|-----------|------|---------|--------|
| her           | enthu   | siasm aı | nd pati | ence | in | typing, | pro | ofreading,   | and   | the | retyping  | the  | manus   | cript. |
| $\mathbf{To}$ | her I a | am truly | grate   | ful. |    |         |     |              |       |     |           |      |         |        |

# TABLE OF CONTENTS

|                                                                            | Page    |
|----------------------------------------------------------------------------|---------|
| INTRODUCTION                                                               | 1       |
| DESCRIPTION OF PRONY'S METHOD                                              | 2       |
| COMPUTER IMPLEMENTATION                                                    | 6       |
| NUMERICAL EXAMPLES                                                         | 7       |
| TP-H1148 Solid Propellant                                                  | 7<br>12 |
| DISCUSSION OF RESULTS                                                      | 16      |
| CONCLUSIONS                                                                | 19      |
| APPENDIX A - CURVE FITTING PRONY'S EQUATION BY THE METHOD OF LEAST SQUARES | 21      |
| REFERENCES                                                                 | 25      |

# LIST OF ILLUSTRATIONS

| Figure | Title                                        | Page |
|--------|----------------------------------------------|------|
| 1.     | TP-H1148 Relaxation Modulus                  | 7    |
| 2a.    | TP-H1148 Modulus versus actual time          | 8    |
| 2b.    | TP-H1148 B-Spline Modulus versus actual time | 8    |
| 3.     | TP-H1148 Modulus (first 0.020 min)           | 9    |
| 4.     | TP-H1148 curve fit (Prony's method)          | 11   |
| 5.     | V-747-75 Relaxation Modulus                  | 12   |
| 6a.    | V-747-75 Modulus versus actual time          | 13   |
| 6b.    | V-747-75 B-Spline Modulus versus actual time | 13   |
| 7.     | V-747-75 Modulus (first 0.080 min)           | 14   |
| 8.     | V-747-75 curve fit (Prony's method)          | 17   |

# LIST OF TABLES

| Table | Title                                    | Page |
|-------|------------------------------------------|------|
| 1.    | FORTRAN Program PRONY                    | 6    |
| 2.    | TP-H1148 Propellant Relaxation Modulus   | 10   |
| 3.    | V-747-75 Fluorocarbon Relaxation Modulus | 15   |
| 4.    | TP-H1148 Result Comparison Chart         | 18   |
| 5.    | V-747-75 Result Comparison Chart         | 18   |
| A-1.  | FORTRAN Program CFIT                     | 24   |

#### TECHNICAL MEMORANDUM

# ON THE ANALYTICAL DETERMINATION OF RELAXATION MODULUS OF VISCOELASTIC MATERIALS BY PRONY'S INTERPOLATION METHOD

#### INTRODUCTION

When analyzing materials with time dependent mechanical properties, it is of vital importance that the characterization of such properties be accurately defined. For viscoelastic materials, properties such as Relaxation Modulus, Creep Compliance, and time-dependent Poisson's Ratio are of utmost importance for numerical and closed-form solutions to various problems.

A popular method of obtaining analytical expressions for these properties consists of obtaining discrete values as a function of the logarithm of time and curve fitting the data to an appropriate expression. Due to the decaying nature of such properties as Relaxation Modulus and Poisson's Ratio, they are conveniently represented as a series of exponential functions. A widely used form of these functions is the so-called Prony series (due to Gaspard Francois Clair Marie Riche de Prony, 1755-1839), which can be expressed as,

$$\vec{f}(t) = A + \sum_{i=1}^{n} B_i e^{\gamma_i t}$$

When using expressions such as this for curve fitting it is noted that there are too many unknowns for the amount of equations available for simultaneous solving. This generally leads to a trial-and-error approach where values of  $\gamma_{\bf i}$  are assumed, and an expression for the time-dependent variable is obtained. This process is repeated until a satisfactory curve fit has been obtained.

The intent of this paper is to demonstrate that with the use of the Intergraph Interactive Graphics Design System (I.G.D.S.) and its three-dimensional sculptured surfaces capability the true Prony method can be efficiently used, and the trial and error approach totally eliminated. This is accomplished by curve fitting the test data to a third-degree, B-Spline interpolation which can be done quickly and with double precision accuracy on the I.G.D.S. The resultant curve can then be divided into the desired number of equally spaced increments of time for the application of Prony's method. It must be stated at this time that equal time increments are necessary in order to apply the method properly. It will also be shown that the accuracy of the results is not compromised by the introduction of the intermediate step of the B-spline interpolation.

The method is applied in this paper to a solid rocket propellant (TP-H1148) and a fluorocarbon elastomer commonly used as O-ring material (V-747-75).

The calculations are performed on a Univac 1108 computer and the graphics on a VAX 780 computer, both with double precision accuracy.

### DESCRIPTION OF PRONY'S METHOD

This method is well documented [7,1,6] and will be explained here as a means of describing the Fortran program PRONY which will solve, without trial and error, for the exponents  $\gamma_i$ .

Let Prony's equation be of the form

$$\overline{f}_{(t)_k} = A + \sum_{i=1}^m B_i e^{\gamma_i t_k} , \qquad (1)$$

where  $k=0,1,2,\ldots n; i=1,2,3,\ldots m;$  and  $n\geq 2m-1.$  We first intend to obtain the value of  $\gamma_i$  and then the values of A and  $B_i$ . We must remember at this time that the successive values of time (abscissa) must form an arithmetic progression, that is  $t_k=t_0+kw$ , where w is the difference between any two successive values of time. Equation (1) can now be expressed as,

$$\bar{f}_{(t)_k} = A + \sum_{i=1}^{m} B_i e^{\gamma_i (t_0 + kw)}$$
 (2)

It is convenient to use the following abbreviations to simplify equation (2),

$$V_{i} = e^{\gamma_{i}W}$$
 (3)

$$C_{i} = B_{i} e^{\gamma_{i} t_{0}} , \qquad (4)$$

therefore, equation (1) becomes the set of equations

$$\vec{f}_{(t)_k} = A + \sum_{i=1}^{m} C_i V_i^k$$
 (5)

Willers [7] explains how the process of obtaining the  $\gamma_i$  can be simplified by forming the difference between two successive ordinates in order to conveniently eliminate A from the approximating equations. As an example, take 4 equidistant measurements and 3 exponential terms or k=0,1,2,3 and i=1,2,3; this will lead to the following set of equations (5),

$$\bar{f}_{(t)_0} = A + C_1 + C_2 + C_3$$
 (6a)

$$\overline{f}_{(t)_1} = A + C_1 V_1 + C_2 V_2 + C_3 V_3$$
 (6b)

$$\bar{f}_{(t)_2} = A + C_1 V_1^2 + C_2 V_2^2 + C_3 V_3^2$$
 (6c)

$$\overline{f}_{(t)_3} = A + C_1 V_1^3 + C_2 V_2^3 + C_3 V_3^3$$
, (6d)

the differences can be expressed as,

$$\overline{\Delta}_{1-0} = C_1(V_1^{-1}) + C_2(V_2^{-1}) + C_3(V_3^{-1}) = \overline{f}_{(t)_1} - \overline{f}_{(t)_0}$$
 (7a)

$$\overline{\Delta}_{2-1} = C_1(V_1^{-1})V_1 + C_2(V_2^{-1})V_2 + C_3(V_3^{-1})V_3 = \overline{f}_{(t)_2} - \overline{f}_{(t)_1}$$
 (7b)

$$\overline{\Delta}_{3-2} = C_1(V_1^{-1})V_1^2 + C_2(V_2^{-1})V_2^2 + C_3(V_3^{-1})V_3^2 = \overline{f}_{(t)_3} - \overline{f}_{(t)_2}$$
 (7e)

$$\overline{\Delta}_{4-3} = C_1(V_1^{-1})V_1^3 + C_2(V_2^{-1})V_2^3 + C_3(V_3^{-1})V_3^3 = \overline{f}_{(t)_4} - \overline{f}_{(t)_3} . \tag{7d}$$

If we let the values of  $V_{i}$  be the roots of the equation

$$v^{m} + s_{1} v^{m-1} + s_{2} v^{m-2} + \dots + s_{m-1} v + s_{m} = 0$$
 (8)

then we can solve for the values of  $\gamma_{\bf i}$  from equations (3) or

$$\gamma_{i} = \frac{1}{w} \log_{e} V_{i} . \tag{9}$$

When trying to interpolate with three or more exponential terms  $[m \ge 3$  in equation (1)] there is the possibility of encountering complex roots  $V_i$ . This by no means precludes successful curve fitting. It does, however, change the final form of equation (1) thus forcing the analyst to utilize an expression with a combination of exponential and harmonic terms [1,7]. On the other hand, if the value of  $V_i$  is a negative

real value then equation (9) becomes unsolvable due to the fact that the natural logarithm of a negative number is undefined. Fortunately, it has been found that impressive accuracy can be obtained, for the materials in question, by using 2 exponential terms in equation (1), precluding the necessity for value of m greater than 2. Our problem now becomes that of obtaining the values of the S<sub>i</sub> in equation (8). Equations (7) can exist simultaneously if we write

$$\bar{\Delta}_{1-0} S_3 + \bar{\Delta}_{2-1} S_2 + \bar{\Delta}_{3-2} S_1 + \bar{\Delta}_{4-3} = 0$$
 (10)

If we have a total of n+1 data points and m exponential terms in the Prony series, we can obtain a total of n-m+1 equations of the form (10) or

$$\bar{\Delta}_{1-0} S_{m} + \bar{\Delta}_{2-1} S_{m-1} + \dots + \bar{\Delta}_{(m+1)-m} = 0$$

$$\bar{\Delta}_{2-1} S_{m} + \bar{\Delta}_{3-2} S_{m-1} + \dots + \bar{\Delta}_{(m+2)-(m+1)} = 0$$

$$\bar{\Delta}_{3-2} S_{m} + \bar{\Delta}_{4-3} S_{m-1} + \dots + \bar{\Delta}_{(m+3)-(m+2)} = 0$$

$$\vdots \qquad \vdots \qquad \vdots$$

$$\bar{\Delta}_{(n-m+1)-(n-m)} S_{m} + \bar{\Delta}_{(n-m+2)-(n-m+1)} S_{m-1} + \dots + \bar{\Delta}_{n-(n-1)} = 0$$
(11)

Equations (11) can readily be expressed in matrix form as

$$\begin{bmatrix} \overline{\Delta}_{1-0} & \overline{\Delta}_{2-1} & \cdots & \overline{\Delta}_{(m+1)-m} \\ \overline{\Delta}_{2-1} & \overline{\Delta}_{3-2} & \cdots & \overline{\Delta}_{(m+2)-(m+1)} \\ \vdots & \vdots & \vdots & \vdots \\ \overline{\Delta}_{(n-m+1)-(n-m)} & \overline{\Delta}_{(n-m+2)-(n-m+1)} & \cdots & \overline{\Delta}_{n-(n-1)} \end{bmatrix} \begin{pmatrix} S_m \\ S_{m-1} \\ \vdots \\ 1 \end{pmatrix} = 0 \quad (12)$$

or simply

$$[\overline{\delta}] \{S\} = 0 \tag{13a}$$

where the  $\overline{\delta}$  matrix contains the  $\overline{\Delta}_{k^-(k^-1)}$  coefficients and, in this case, k=1,2,3...n. We can express (13a) in tensor notation as

$$\overline{\delta}_{\mathbf{qr}} \mathbf{S}_{\mathbf{r}} = \mathbf{0} \tag{13b}$$

where

$$q = 1,2,3 ... n-m+1$$

$$r = 1, 2, 3 \dots m+1$$

in this manner we have  $\overline{\delta}_{11} = \overline{\Delta}_{1-0}$ ,  $\overline{\delta}_{22} = \overline{\Delta}_{3-2}$ , etc. From equations (13) we can form a set of normal equations [1,7] by the method of least squares which written in matrix form are

$$[\alpha] \{S\} = \{\varepsilon\} \qquad . \tag{14a}$$

In the tensor notation we have

$$\alpha_{j\ell} S_{\ell} = \varepsilon_{j}$$
 (14b)

where

$$i, \ell = 1, 2, 3, \dots m$$

and

$$\alpha_{jk} = \sum_{q=1}^{n-m+1} \overline{\delta}_{qj} \overline{\delta}_{qk}$$
 (15)

$$\varepsilon_{j} = -\sum_{q=1}^{n-m+1} \overline{\delta}_{qj} \overline{\delta}_{qp}$$
 (16)

where p = m+1.

Once the  $\alpha_{ij}$  and  $\epsilon_j$  are obtained, equation (14a) can be solved for  $\{S\}$  by premultiplying both sides of the equation by the inverse of  $[\alpha]$  or

$$\{S\} = [\alpha]^{-1} \{\varepsilon\} \qquad . \tag{17}$$

Equation (8) can now be solved for the  $\mathbf{V}_i$  and from equation (9) the exponents  $\gamma_i$  can be obtained.

# COMPUTER IMPLEMENTATION

Table 1 is the listing of the FORTRAN program PRONY implementing the Prony method. The program reads the  $x_i$  and  $y_i$ , in this case time and Relaxation Modulus, and forms the  $\alpha$  matrix. It is then inverted by means of the Gauss-Jordan reduction method and the values of S are obtained as in equation (17).

Once the  $S_i$  are obtained, then the  $\gamma_i$  can be obtained. It is then a simple step more to solve for the constants A and  $B_i$  by means of the least-squares method.

TABLE 1. FORTRAN PROGRAM PRONY

```
PEDROBIN197+ME799(1).PRONY
                                          (1).PRUNT
PARAMETER N=32,M=2,NM1=N-1,MP1=M+1,M2=2*M
PARAMETER NM1M=NM1-M,M2P2=2*M+2,M4P4=4*M+4
                                          DIMENSION JC(12)
                                          DIMENSION JC(12)
DOUBLE PRECISION ROOT(M2P2),AA(M2P2),BB(M2P2)
DOUBLE PRECISION CC(M4P4),W,GAM,GAMMA
DOUBLE PRECISION V(2),S(MP1)
DOUBLE PRECISION E(N),T(N),DIFF(NM1),DELTA(NM1M,MP1)
                                          DOUBLE PRECISION ALPHA(M, MP1).EPS(M)
DO 10 K=1,N
READ(5,100)T(K),E(K)
WRITE(10,100)T(K),E(K)
          10
         12
13
14
15
16
17
18
19
20
21
22
                                 100 FORMAT()
10 CONTINUE
                                          DO 11 K=1,NM1
KP1=K+1
                                          DIFF(K)=E(KP1)-E(K)
                                   11 CONTINUE
                                   11 CONTINUE

D0 12 I=1,NM1M

D0 12 J=1,MP1

JJ=I+J-1

DELTA(I,J)=DIFF(JJ)

12 CONTINUE
                                   12 CUNITNUE
D0 14 I=1,M
D0 14 J=1,M
ALPHA(I,J)=0.0
D0 14 K=1,NM1M
ALPHA(I,J)=ALPHA(I,J)+DELTA(K,I)+DELTA(K,J)
14 CONTINUE
        23
24
25
26
27
28
         29
30
                                          DO 15 I=1,M
EPS(I)=0.0
         31
                                          DO 15 J=1,NM1M
EPS(I)=EPS(I)+DELTA(J,I)+DELTA(J,MP1)
         33
34
35
36
37
38
                                    15 CONTINUE
                                  DO 16 I=1,M
ALPHA(I,MP1)=-1.0*EPS(I)
16 CONTINUE
                                V(1)=4.0
CALL DGJR(ALPHA,MP1,M,M,MP1,$300,JC,V)
300 WRITE(6,301)JC(1)
301 FORMAT(' SYSTEM SOLVED UP TO EQUATION NO. ',13//)
         39
40
41
43
44
45
46
47
48
49
51
52
55
55
55
60
61
62
                                          S(1)=1.0
DO 17 I=1,M
J=M-I+2
S(J)=ALPHA(I,MP1)
                                17 CONTINUE
DD 18 I=1,MP1
WRITE(6,400) I,S(I)
400 FORMAT(' S(',12,')=',E20.6)
18 CONTINUE
TOL=1.D-16
                                  CALL ROOTZ(S,M,ROOT,AA,BB,CC,TOL)
WRITE(6,61)(ROOT(I),I=1,M2)
61 FORMAT(20X,'ROOT',5X,2E30.8)
W=T(3)-T(2)
                                          DO 19 I=1,M
NN=2*I-1
                                          GAM=ROOT (NN)
                                 GAMMA=(DLOG(GAM))/W
WRITE(6,700)GAMMA
700 FORMAT(20X,'EXPONENT',E30.8)
                                    19 CONTINUE
```

PBRKPT PRINTS

#### NUMERICAL EXAMPLES

## TP-H1148 SRM Propellant

Figure 1 shows a plot of the Relaxation Modulus versus log of time as obtained from a stress relaxation test [2]. As can be seen, the time range extends from 1.65958E-3 to 1.65958E+1 min. In order to properly apply this method, this data must be plotted in real time and then divided into equal time increments, w. This would be close to an impossible task unless performed on a graphics computer with the capabilities of I.G.D.S.

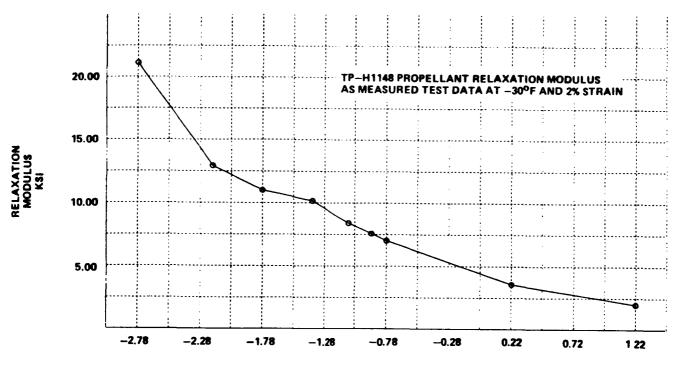

#### LOG OF TIME IN MINUTES

Figure 1. TP-H1148 Relaxation Modulus.

As can be seen in Figure 2a, we have plotted seven of the nine data points presented in Figure 1. This is done in order to show with clarity the shape of the curve, even though all nine points are used when performing the B-Spline interpolation shown in Figure 2b. As can be seen, the greatest relaxation occurs during the first 0.020 min of the test, and therefore we shall concentrate on this portion of the curve.

By "zooming-in" to the portion of interest, we can take increments of time of 0.001 min. Figure 3 shows the portion between 0.002 and 0.020 min of Figure 2b. The I.G.D.S. can accurately locate the intersection between the B-Spline curve and the time increments to yield values of Relaxation Modulus, E(t), at each intersection. These values can be read directly off the screen and tabulated as in Table 2. This is the basic information required in order to run PRONY.

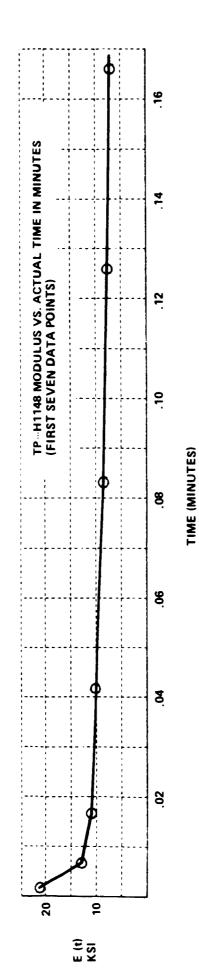

Figure 2a. TP-H1148 modulus versus actual time.

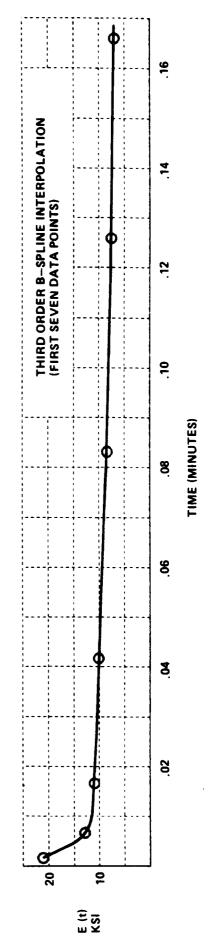

Figure 2b. TP-H1148 B-Spline modulus versus actual time.

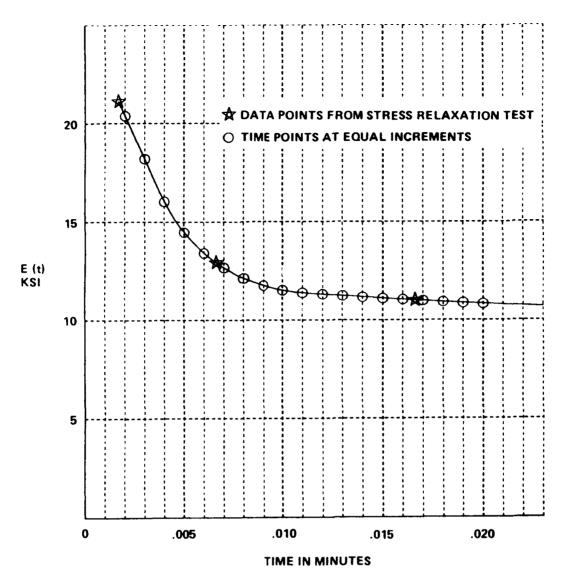

Figure 3. TP-H1148 modulus (first 0.020 min).

Equation (1) shows the general form of the Prony series used in our discussion. For this example let us take m=2 since at  $m\geq 3$  we have encountered complex values of  $V_i$ . By inputing the data from Table 2 into our program we obtain the following form of equation (8):

$$V^2 - 0.822591 V + 0.095196 = 0 (18)$$

where,

$$S_1 = -0.822591$$

$$S_2 = 0.095196$$

The solution of equation (18) yields the following roots

TABLE 2. TP-H1148 PROPELLANT RELAXATION MODULUS

| TIME (MINUTES) | E (t)<br>(KSI) |
|----------------|----------------|
| .002           | 20.3704        |
| .003           | 18.1835        |
| .004           | 16.0257        |
| .005           | 14.4590        |
| .006           | 13.3989        |
| .007           | 12.6508        |
| .008           | 12.1197        |
| .009           | 11.7508        |
| .010           | 11.5090        |
| .011           | 11.3706        |
| .012           | 11.2952        |
| .013           | 11.2244        |
| .014           | 11.1563        |
| .015           | 11.0909        |
| .016           | 11.0282        |
| .017           | 10.9683        |
| .018           | 10.9112        |
| .019           | 10.8569        |
| .020           | 10.8056        |

$$V_1 = 0.6832668$$
 (19a)

$$V_2 = 0.1392342$$
 (19b)

Substitution of equations (19) into equations (9) yield the values of the required exponential term constants.

$$\gamma_1 = \frac{1}{0.001} \log_e 0.6832668 = -380.8698$$
 (20a)

$$\gamma_2 = \frac{1}{0.001} \log_e 0.1393242 = -1971.8239$$
 (20b)

We can now rewrite our Prony equation as

$$E(t) = A + B_1 e^{-380.8698 t} + B_2 e^{-1971.8239 t}$$
 (21)

where t = time in minutes, and A,  $B_1$ , and  $B_2$  are constants to be determined by the method of least-squares [5]. These constants are,

$$A = 10973.3$$
 (22a)

$$B_1 = 23397.3 \tag{22b}$$

$$B_2 = -79056.7 \tag{22c}$$

It should be noted that equation (21) is valid only for the time range 0.002 to 0.020 min and that extrapolation beyond this range can lead to erroneous results. Figure 4 shows a plot of equation (21) as compared to the B-splined experimental data. As can be seen extremely good accuracy is obtained with only 2 terms.

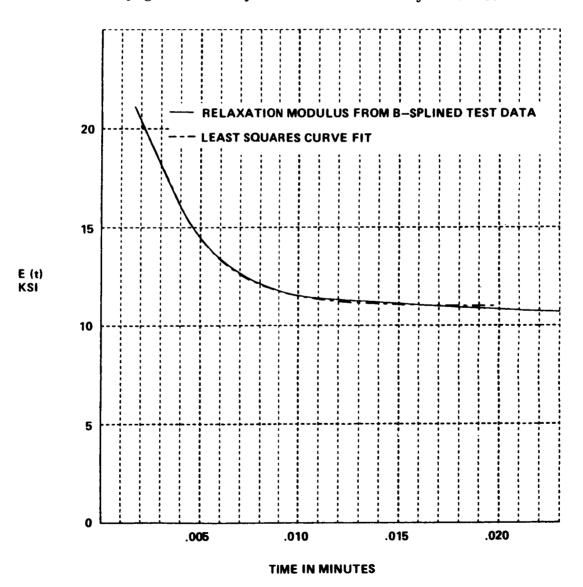

Figure 4. TP-H1148 curve fit (Prony's method).

# V-747-75 Fluorocarbon O-Ring Material

Figure 5 shows a plot of the Relaxation Modulus versus log of time as obtained from a stress relaxation test [4]. Once again the time range extends from 1.65958E-3 to 1.65958E+1 min. The same procedure as for the TP-H1148 solid propellant is followed in order to obtain values of E(t) as a function of equal time increments w. Figures 6a and 6b are plots of actual data points and B-Spline interpolation, respectively.

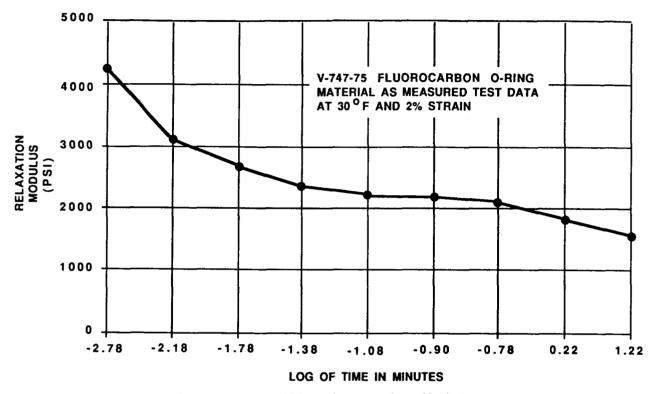

Figure 5. V-747-75 Relaxation Modulus.

For this example we shall take equal increments of time of 0.0025 min and analyze the portion of the curve that extends to 0.0800 min. Figure 7 shows the equal time increments, and Table 3 shows their respective values of Relaxation Modulus as obtained from the I.G.D.S. With this information we are again ready to run PRONY.

Again we have found that for  $m \ge 3$  we encounter complex values of  $V_i$ ; therefore, for m = 2 we obtain the following form of equation (8).

$$V^2 - 1.14458 V + 0.255224 = 0 (23)$$

with

$$S_1 = -1.14458$$

$$S_2 = 0.255224$$

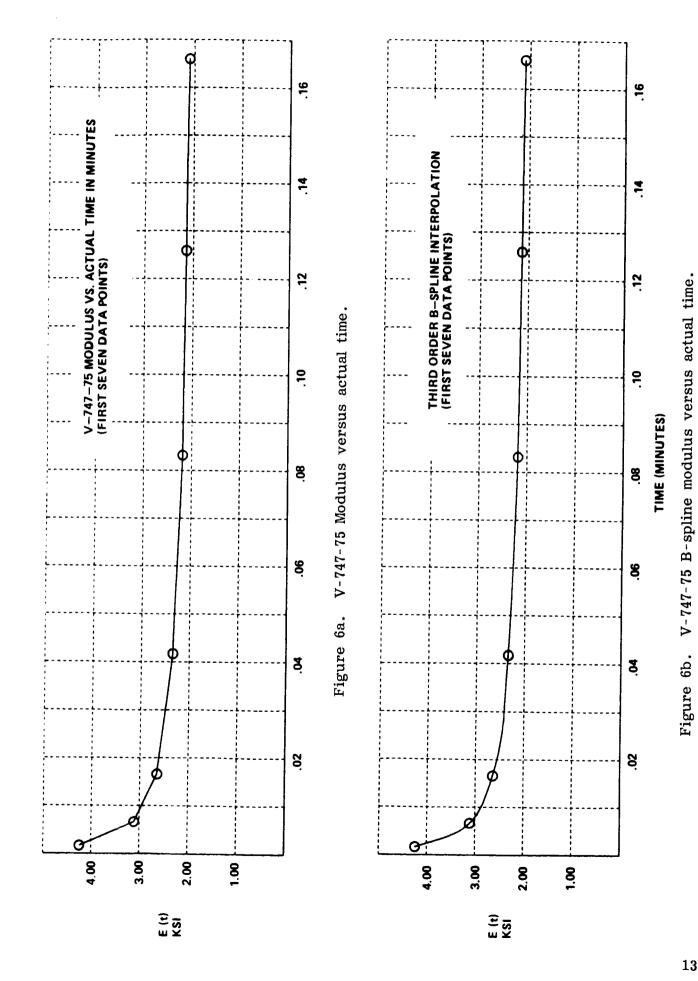

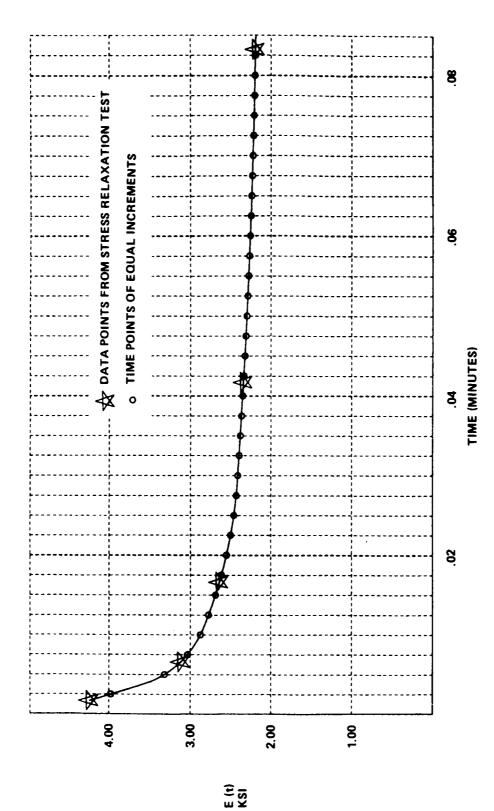

Figure 7. V-747-75 Modulus (first 0.080 min).

TABLE 3. V-747-75 FLUOROCARBON O-RING MATERIAL RELAXATION MODULUS AS OBTAINED FROM FIGURE 7, FOR TIME BETWEEN 0.0025 AND 0.0800 MINUTES

| TIME (MINUTES) | E (t)<br>(KSI) |
|----------------|----------------|
| .0025          | 3977.9         |
| .0050          | 3317.1         |
| .0075          | 3032.1         |
| .0100          | 2873.1         |
| .0125          | 2772.4         |
| .0150          | 2687.4         |
| .0175          | 2613.8         |
| .0200          | 2551.3         |
| .0225          | 2499.9         |
| .0250          | 2459.7         |
| .0275          | 2430.5         |
| .0300          | 2411.6         |
| .0325          | 2395.4         |
| .0350          | 2379.8         |
| .0375          | 2364.8         |
| .0400          | 2350.4         |
| .0425          | 2336.6         |
| .0450          | 2323.6         |
| .0475          | 2310.7         |
| .0500          | 2298.7         |
| .0525          | 2287.2         |
| .0550          | 2276.4         |
| .0575          | 2266.1         |
| .0600          | 2256.4         |
| .0625          | 2247.3         |
| .0650          | 2238.7         |
| .0675          | 2230.6         |
| .0700          | 2222.8         |
| .0725          | 2215.5         |
| .0750          | 2208.1         |
| .0775          | 2202.1         |
| .0800          | 2196.1         |

The roots of equation (23) are

$$V_1 = 0.84113$$
 (24a)

$$V_2 = 0.30345$$
 (24b)

The required exponential constants are obtained from equation (9) as

$$\gamma_1 = \frac{1}{w} \log_e V_1 = \frac{1}{0.0025} \log_e 0.84113 = -69.204$$
 (25a)

$$\gamma_2 = \frac{1}{W} \log_e V_2 = \frac{1}{0.0025} \log_e 0.30345 = -477.017$$
 (25b)

Our Prony equation for the V-747-75 material during the range  $0.0025 \le t \le 0.0800$  is now

$$E_{(t)} = A + B_1 e^{-69.204t} + B_2 e^{-477.017t}$$
 (26)

The constants A, B<sub>1</sub>, and B<sub>2</sub> can be determined by the method of least squares [5],

$$A = 2239.88$$
 (27a)

$$B_1 = 1247.08$$
 (27b)

$$B_2 = 2253.44$$
 (27c)

Figure 8 shows a plot of equation (26) as compared to the B-Splined experimental data. Again a good correlation between the data and the curve fit is seen.

### DISCUSSION OF RESULTS

Tables 4 and 5 show the comparison between the test data and the results from PRONY. We can see in both cases that there is very good accuracy between test points and curve fit points as long as we maintain ourselves between the time range under study or as determined by Tables 2 and 3. In both cases the value of E(t) departs from the actual values as soon as we leave the time range under study. At the beginning of the time range this problem can be overcome by extrapolating the the test data on to t=0 [or t=0.00001 min to avoid numerical problems when plotting Log(t)]. At the end of the time range the accuracy can be maintained by including as many time points as required for a specific analysis.

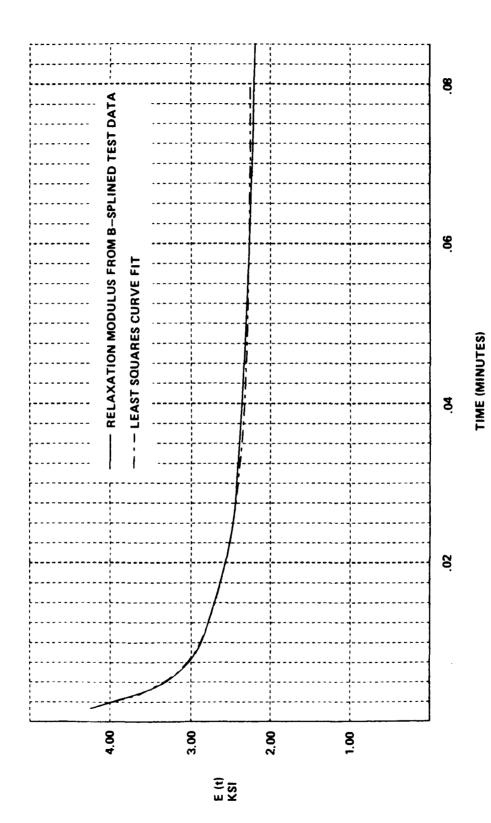

Figure 8. V-747-75 curve fit (Prony's method).

TABLE 4. TP-H1148 RESULT COMPARISON CHART

Relaxation Modulus (ksi)  $(0.002 \le t \le 0.020)$ Test Data Time (min) B-Spline **PRONY** 20.412 0.00166 21.114 21.114 12.861 12.913 0.00661 12.913 10.992 11.014 10.992 0.01666 10.973 0.04168 10.144 10.144

TABLE 5. V-747-75 RESULT COMPARISON CHART

Relaxation Modulus (psi)  $(0.0025 \le t \le 0.0800)$ Test Data **B-Spline PRONY** Time (min) 4247.00 2636.05 0.00166 4247.00 0.00611 3113.00 3113.00 3179.15 0.01666 2639.00 2639.00 2634.39 0.04168 2341.00 2341.00 2309.58 0.08318 2189.00 2189.00 2243.82

Another point of interest is that if any of the roots of equation (8) are negative we will not be able to solve equation (9) for that particular  $\gamma_i$  since the natural logarithm of a negative number is undefined. A method to overcome this problem has not been addressed by any available source on the implementation of Prony's method [1,6,7]. It is the author's belief that due to the nature of equation (9) we must require that the values of  $V_i$  meet the following requirements:

- 1. All  $V_i$  shall be positive real values or complex conjugates.
- 2. If the data to be curve fitted is of a decaying nature as a function of time, the V, must be less than 1.00 except for complex conjugate values.
- 3. If the data has increasing values of the ordinate with increasing time, then the  $V_i$  must be greater than zero, with at least one greater than 1, except for complex conjugate values.

## CONCLUSIONS

A very good tool for the analytical determination of functions which can be represented by a series of exponential terms is available. The method, when utilized properly, can provide the analyst accurate expressions of the ordinate in question. Although the method leaves the unanswered question of what to do when  $V_i$  is a real negative number, the author feels that enough accuracy for materials such as elastomers and solid propellants can be obtained to perform an accurate stress and strain analysis of these materials under load.

#### APPENDIX A

### CURVE FITTING PRONY'S EQUATION BY THE METHOD OF LEAST SQUARES

After obtaining the values of the  $\gamma_i$  exponents, Prony's equation (1) can be solved for the A and  $B_i$  constants from the data points by using the method of least squares [5,7].

The method, due to Legendre, is applied to Prony's equation as follows. Prony's equation be

$$\overline{f}(t) = A + \sum_{i=1}^{n} B_i e^{\gamma_i t} \qquad . \tag{A-1}$$

If we want to approximate a curve with f(t) as its discrete data points, we can express a deviation for the argument value of t as,

$$\delta_{\mathbf{m}} = \overline{\mathbf{f}}(\mathbf{t})_{\mathbf{m}} - \mathbf{f}(\mathbf{t})_{\mathbf{m}} \tag{A-2}$$

where m = 1, 2, 3, ..., k and k is the total number of data points. The sum of the squares of all the deviations is expressed as,

$$D = \sum_{m=1}^{k} (\overline{f}(t)_{m} - f(t)_{m})^{2} = \sum_{m=1}^{k} \delta_{m}^{2}$$
(A-3)

If we substitute equation (A-1) into equation (A-3), we obtain,

$$D = \sum_{m=1}^{k} (A + \sum_{i=1}^{n} B_{i} e^{\gamma_{i} t_{m}} - f(t)_{m})^{2} . \qquad (A-4)$$

The method of least squares requires that equation (A-4) be a minimum. In order for this to be true it is necessary that

$$\frac{\partial \mathbf{D}}{\partial \mathbf{A}} = \frac{\partial \mathbf{D}}{\partial \mathbf{B_i}} = \mathbf{0} \qquad . \tag{A-5}$$

From equations (A-5) and (A-4) we can write,

$$\frac{1}{2} \frac{\partial D}{\partial A} = \sum_{m=1}^{k} (A + \sum_{i=1}^{n} B_i e^{\gamma_i t_m} - f(t)_m) \frac{\partial \overline{f}(t)_m}{\partial A} = 0$$
 (A-6)

$$\frac{1}{2} \frac{\partial D}{\partial B_{j}} = \sum_{m=1}^{k} (A + \sum_{i=1}^{n} B_{i} e^{\gamma_{i} t_{m}} - f(t)_{m}) \frac{\partial \overline{f}(t)}{\partial B_{j}} = 0$$
(A-7)

where j = 1, 2, 3...n.

Equation (A-7) constitutes a set of n equations or one equation for each exponential term. These latter two equations can be rewritten as

$$A \sum_{m=1}^{k} \frac{\partial \overline{f}(t)_{m}}{\partial A} + \sum_{i=1}^{n} B_{i} \sum_{m=1}^{k} e^{\gamma_{i} t_{m}} \frac{\partial \overline{f}(t)_{m}}{\partial A} = \sum_{m=1}^{k} f(t)_{m} \frac{\partial \overline{f}(t)_{m}}{\partial A}$$
(A-8)

$$A \sum_{m=1}^{k} \frac{\partial \overline{f}(t)_{m}}{\partial B_{j}} + \sum_{i=1}^{n} B_{i} \sum_{m=1}^{k} e^{\gamma_{i} t_{m}} \frac{\partial \overline{f}(t)_{m}}{\partial B_{j}} = \sum_{m=1}^{k} f(t)_{m} \frac{\partial \overline{f}(t)_{m}}{\partial B_{j}} . \tag{A-9}$$

For the purpose of writing a computer program that will solve for the constants A and  $B_j$ , equations (A-8) and (A-9) may be expressed in matrix form as follows,

[C] 
$$\{A\} = \{F\}$$
 (A-10)

where the vector  $\{A\}$  holds the sought unknowns A and  $B_j$  and the coefficients of [C] and  $\{F\}$  are defined as follows,

$$C_{11} = \sum_{m=1}^{k} \frac{\partial \overline{f}(t)_m}{\partial A} = k$$
 (A-11)

$$C_{1i} = \sum_{m=1}^{k} e^{\gamma_{i-1}t_m} \frac{\partial \overline{f}(t)_m}{\partial A}$$
 (A-12)

$$C_{i1} = \sum_{m=1}^{k} \frac{\partial \tilde{f}(t)_{m}}{\partial B_{i}}$$
 (A-13)

$$C_{ji} = \sum_{m=1}^{k} e^{\gamma_{i-1}t_m} \frac{\partial \tilde{f}(t)_m}{\partial B_{j-1}}$$
(A-14)

For equation (A-14) only we have

$$i = j = 2, 3, ... k+1$$
 (A-15a)

whereas for equations (A-12) and (A-13),

$$i = 1, 2, 3, ... k$$
 (A-15b)

The coefficients of the vector {F} are defined as,

$$F_1 = \sum_{m=1}^{k} f(t)_m \frac{\partial \tilde{f}(t)_m}{\partial A}$$
 (A-16)

$$F_{i} = \sum_{m=1}^{k} f(t)_{m} \frac{\partial \bar{f}(t)_{m}}{\partial B_{i-1}}$$
(A-17)

and in this case the i is defined as in equation (A-15a).

Once the C and F coefficients are properly identified, both sides of equation (A-10) can be premultiplied by the inverse of [C] to obtain the solution vector  $\{A\}$  or,

$$\{A\} = [C]^{-1} \{F\}$$
 (A-18)

Table A-1 shows a printout of the program CFIT applying the method described above.

## TABLE A-1. FORTRAN PROGRAM CFIT

```
PEDROBIN197 * ME799(1). CFIT
                      PARAMETER K=2,KP1=K+1,KP2=K+2
                      PARAMETER M=33, VAL=100., MM=100
                      DIMENSION JC(12), E(M), T(M)
                      DOUBLE PRECISION B(K), F(KP1), C(KP1, KP2), PRONY (MM)
                      DOUBLE PRECISION V(2), MOD(MM)
DOUBLE PRECISION TT(MM+1), R(K)
     5
     6
                        INITIALIZE MATRIX AND VECTOR
              С
                      DO 10 N=1,KP1
                      F(N)=0.0
     10
                      DO 10 L=1,KP2
                      C(N,L)=0.0
     12
                  10 CONTINUE
                      R(1)=118.159
R(2)=661.228
R(3)=415.608
     13
    14
15
                       R(4)=500.
     16
     17
                      DO 11 I=1,M
     18
                      READ(5, 100)T(I),E(I)
     19
                 100 FORMAT()
    20
                  11 CONTINUE
    21
                      C(1,1)=1.0*M
    22
                      DO 20 N=2,KP1
                     D0 20 N=1,M
C(1,N)=C(1,N)+EXP(-R(N-1)+T(I))
C(N,1)=C(N,1)+EXP(-R(N-1)+T(I))
    23
    24
    25
    26
                  20 CONTINUE
    27
                      DO 30 J=2,KP1
    28
                      DO 30 N=2,KP1
    29
                      DO 30 I=1,M
                      C(J,N)=C(J,N)+EXP(-R(N-1)*T(I))*EXP(-R(J-1)*T(I))
    30
    31
                  30 CONTINUE
    32
                      DO 40 I=1,M
                      F(1)=F(1)+E(I)
    33
    34
                  40 CONTINUE
    35
                      DO 50 N=2,KP1
    36
                      DO 50 I=1,M
    37
                      F(N)=F(N)+E(I)+EXP(-R(N-1)+T(I))
    38
                  50 CONTINUE
    39
                      DO 60 N=1,KP1
                      C(N,KP2)=F(N)
    40
                  60 CONTINUE
    42
                      V(1)=4.0
    43
                      CALL DGJR(C,KP2,KP1,KP1,KP2,$300,JC,V)
                 300 WRITE(6,301)JC(1)
301 FORMAT(' SYSTEM SOLVED UP TO EQUATION NO.',13//)
    44
    45
                      A=C(1,KP2)
DO 70 N=2,KP1
    46
    47
    48
                      B(N-1)=C(N,KP2)
    49
                  70 CONTINUE
    50
                      WRITE(6, 102)A,B(1),B(2),B(3)
                 102 FORMAT(10X,4E15.6)
TMAX=T(M)
    51
    52
    53
                      TMIN=T(1)
                      DO 80 I=1,MM
    55
                      PRONY(I)=0.0
    56
                  BO CONTINUE
    57
                      XINC=(TMAX-TMIN)/VAL
                      TT(1)=TMIN
DO 90 I=1,MM
DO 101 N=2,KP1
    58
    59
                      PRONY(I)=PRONY(I)+B(N-1)+EXP(-R(N-1)+TT(I))
    61
    62
                 101 CONTINUE
                      MOD(I)=A+PRONY(I)
TT(I+1)=TT(I)+XINC
    63
    64
    65
                  90 CONTINUE
                      ARG=TMIN
    66
    67
                      Y1=0.0
    68
                      Y2=0.0
    69
                      ARG1=0.0
                      DO 110 I=1,MM
WRITE(9)ARG1,Y1,Y2
ARG1=ALOG10(ARG)
    70
71
    72
    73
74
                      CALL INTRP5(ARG, T, E, M, 2, Y1, N)
                      Y2=MOD(I)
    75
76
                      ARG=ARG+XINC
                 WRITE(6, 105)ARG, Y1, Y2
105 FORMAT(10X, 3E20.6)
    77
                 110 CONTINUE
    78
    79
                      STOP
```

#### REFERENCES

- 1. Buckingham, R. A.: Numerical Methods. Sir Isaac Pitman and Sons, LTD., London, 1957.
- 2. Harvey, A. R.: Strain Evaluation Study and Propellant Characterization for TP-H1148 SRM Propellant. TWR-14153, Morton Thiokol, Inc./Wasatch Division, 1984.
- 3. Ketter, R. L. and Prawel, S. P.: Modern Methods of Engineering Computation. McGraw-Hill Book Co., New York, 1969.
- 4. Russell, P. G. and Harvey, A. R.: Space Shuttle Characterization of Fluorocarbon O-Ring Material. TWR-300165, Morton Thiokol, Inc./Wasatch Division, 1986.
- 5. Sokolnikoff, I. S. and Sokolnikoff, E. S.: Higher Mathematics for Engineers and Scientists. McGraw-Hill Book Co., New York, 1941.
- 6. Whittaker, Sir Edmund and Robinson, G.: The Calculus of Observations. Blackie and SM, LTD., London, 1958.
- 7. Willers, F. A., translated by Beyer, R. T.: Practical Analysis. Dover Publications, Inc., New York, 1947.

## APPROVAL

# ON THE ANALYTICAL DETERMINATION OF RELAXATION MODULUS OF VISCOELASTIC MATERIALS BY PRONY'S INTERPOLATION METHOD

By Pedro I. Rodriguez

The information in this report has been reviewed for technical content. Review of any information concerning Department of Defense or nuclear energy activities or programs has been made by the MSFC Security Classification Officer. This report, in its entirety, has been determined to be unclassified.

G. F. McDONOUGH

Director, Structures and Dynamics

Laboratory

|                                                                                                    |                                                                                      |                                                                                                    | REPORT STANDA                                                                                             |                                            |  |  |  |
|----------------------------------------------------------------------------------------------------|--------------------------------------------------------------------------------------|----------------------------------------------------------------------------------------------------|----------------------------------------------------------------------------------------------------|--------------------------------------------|--|--|--|
| 1. REPORT NO.<br>NASA TM - 86579                                                                                                    | 2. GOVERNMENT ACC                                                                    | ESSION NO.                                                                                                    | 3. RECIPIENT'S CAT                                                                                        | ALOG NO.                                   |  |  |  |
| 4. TITLE AND SUBTITLE On the Analytical Determination                                                                                                    | n of Relaxation                                                                      | n Modulus of                                                                                                    | 5. REPORT DATE<br>December                                                                                | 1986                                       |  |  |  |
| Viscoelastic Materials by Prony                                                                                                    | n Method                                                                             | 6. PERFORMING ORG                                                                                                    | ANIZATION CODE                                                                                            |                                            |  |  |  |
| 7. AUTHOR(S) Pedro I. Rodriguez                                                                                                    |                                                                                      |                                                                                                    | 8. PERFORMING ORGA                                                                                        | NIZATION REPORT #                          |  |  |  |
| 9. PERFORMING ORGANIZATION NAME AND ADD                                                                                                    | PRESS                                                                                |                                                                                                    | 10. WORK UNIT NO.                                                                                         |                                            |  |  |  |
| George C. Marshall Space Flight Marshall Space Flight Center,                                                                                                    |                                                                                      | 11. CONTRACT OR GR                                                                                                    | ANT NO.                                                                                                   |                                            |  |  |  |
| 12. SPONSORING AGENCY NAME AND ADDRESS                                                                                                    |                                                                                      |                                                                                                    | 13. TYPE OF REPORT                                                                                        | & PERIOD COVERED                           |  |  |  |
| National Aeronautics and Space                                                                                                    | e Administratio                                                                      | n                                                                                                    | Technical Memorandum                                                                                      |                                            |  |  |  |
| Washington, D.C. 20546                                                                                                    |                                                                                      |                                                                                                    | 14. SPONSORING AGE                                                                                        | NCY CODE                                   |  |  |  |
| 15. SUPPLEMENTARY NOTES                                                                                                    | <del>,</del>                                                                         |                                                                                                    |                                                                                                    |                                            |  |  |  |
| Prepared by Structures and Pr                                                                                                    | ropulsion Labo                                                                       | ratory, Science a                                                                                                    | and Engineerin                                                                                            | g Directorate.                             |  |  |  |
| 16. ABSTRACT                                                                                                    |                                                                                      |                                                                                                    |                                                                                                    |                                            |  |  |  |
| presented. The method, althoutilized to its fullest capabiliting given in equal increments in odata.  The procedure used in tagging Interactive Graphics Design System increments. The resultant infusolves directly for the exponential constants are known obtain the final form of the equal to the equal to | chis paper utily ystem (I.G.D.) ormation is the nation of the nation, a simple least | restriction that the best curve it is the 3-dimens it is in order to one input into a contract yield the beast squares solutions. | he time range fit for a given ional capabiliti btain the equa omputer progrest curve fit. tion can be app | must be set of the l time am that Once the |  |  |  |
| 17. KEY WORDS                                                                                                    |                                                                                      | 18. DISTRIBUTION STA                                                                                                    | rement                                                                                                    |                                            |  |  |  |
| Viscoelastic Prony Interactive<br>Design                                                                                                    | Graphics                                                                             | Unclassified                                                                                                    | - Unlimited                                                                                               | •                                          |  |  |  |
| 19. SECURITY CLASSIF, (of this report)                                                                                                    | 20. SECURITY CLAS                                                                    | SIF (of this page)                                                                                                    | 21. NO. OF PAGES                                                                                          | 22. PRICE                                  |  |  |  |
| IInclassified                                                                                                    | Inclas                                                                               | •                                                                                                    | 21. NO. OF PAGES                                                                                          | NTIC                                       |  |  |  |